# Dispositivo de Transmitância Colorimétrico

Relatório Final – F 530 – Instrumentação Científica

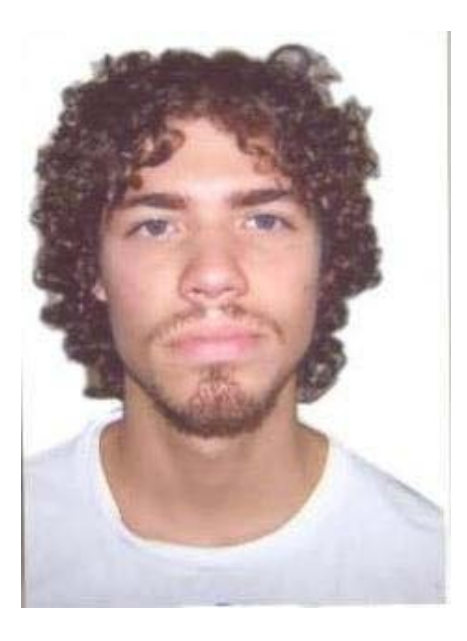

Vitor Pereira Soares

Vitorpesoares x arroba x gmail.com

**Professor Orientador:**

Prof. Varlei Rodrigues

Varlei x arroba x ifi.unicamp.br

**Co-orientador:**

Carlos Scorzato

**Professor Coordenador:**

Prof. José J. Lunazzi

#### **1 – Resumo**

Este relatório descreve as atividades feitas pelo aluno Vitor Pereira Soares durante o curso de F-530 Instrumentação Científica. O projeto desenvolvido consiste em entender o funcionamento e desenvolver um circuito para microcontrolar um dispositivo de transmitância colorimétrico, que permite medir trasmitância da luz emitida por LEDs coloridos passando por amostras de papel. Os detalhes sobre o funcionamento do dispositivo e as tarefas já desenvolvidas e previstas para o fim do projeto estão aqui expostos.

#### **2 – Introdução**

O projeto para micro-controlar o dispositivo de transmitância colorimétrico foi escolhido para o curso de Instrumentação Científica coordenado pelo Prof. José J. Lunazzi, e está sendo desenvolvido pelo aluno Vitor P. Soares sob a orientação do Prof. Varlei Rodrigues e a co-orientação de Carlos Scorzato nas instalações do LNLS (Laboratório Nacional de Luz Síncrotron).

Este dispositivo é utilizado para quantificar a concentração de uma substância em um composto diluído em solução aquosa absorvida por um papel especial com canais microfluídicos. Ao entrar em contato com o papel contendo um revelador, a coloração do fluido muda de cor, de forma que o papel ganha uma coloração com intensidade proporcional à concentração da substância analisada. Esta amostra é inserida no colorímetro, onde é iluminada por LEDs em uma face, e do outro lado um fotodiodo recebe a luz depois de ser transmitida através do papel. Sabemos que quanto maior for a intensidade da cor, maior será a absorbância de luz naquela cor, portanto menos luz chegará ao fotodiodo, que por sua vez gera um sinal mais fraco.

Ao conhecer a transmitância (T) da luz através do papel, dividindo o valor de uma amostra com a solução que queremos analisar e uma amostra de controle, é possível estimar a concentração da substância revelada, calculando-se o Log(T).

Por ser um dispositivo relativamente simples, de baixo custo e portátil (é operado com bateria), o colorímetro pode ser utilizado nas mais diversas aplicações em lugares com recursos limitados, podendo ser utilizados, por exemplo desde pesquisas de campo onde biólogos queiram analisar in situ a concentração de elementos nos fluidos fisiológicos de animais, ou até mesmo em laboratórios onde químicos queiram analisar a concentração de seus compostos de forma rápida e prática.

Na versão atual do colorímetro, desenvolvida pelo orientador Carlos Scorzato, o sinal de saída do colorímetro é ligado em um voltímetro digital, e é diretamente proporcional à luz que chega ao fotodiodo. Para estimar a concentração, é necessário que se calcule o módulo do log(T) da transmitância T, onde T é dado por V/Vo, sendo Vo o sinal lido ao posicionar uma amostra de controle no colorímetro. Conhecendo uma curva de calibração para a substância analisada, podemos estimar a concentração na amostra em questão, mas este processo demanda trabalho e tempo. Daí surgiu a ideia de inserir um microcontrolador no circuito, contendo curvas de calibração dos elementos em sua memória, para realizar os cálculos automaticamente e mostrar o valor estimado da concentração da amostra em uma tela LCD.

Para tanto, é necessário desenvolver conhecimentos de física, eletrônica e programação para desenvolver o circuito e programar o microcontrolador que fará os cálculos necessários para automatizar as medidas de concentração no colorímetro.

#### **3 – Descrição do Dispositivo**

O dispositivo de transmitância colorimétrico é um dispositivo portátil, operado à bateria e é utilizado para estimar concentração de amostras, como foi dito nos tópicos anteriores. Aqui está exposto mais detalhadamente o seu funcionamento e sua operação:

Inicialmente o operador aperta um botão que ativa um gerador de frequência gera uma onda senoidal à uma frequência de 2kHz para excitar um dos 3 LEDs coloridos (vermelho, verde ou azul). Utilizamos este gerador de frequência para podermos eliminar o ruído gerado pela luz ambiente (que é praticamente constante, com frequência de 60Hz quando emitida por lâmpada comum). ao fazer o sinal de saída passar por um filtro passa-banda que elimine as frequências baixas, deixando passar apenas o sinal de 2kHz desejado.

A luz do LED então passa por uma amostra de papel microfluídico, onde sofre dois efeitos que diminuem sua intensidade ao emergir do outro lado: espalhamento devido à difração e refração nas fibras do papel e no fluido, e o efeito que nos permite calcular a concentração desejada: absorção da luz. Quanto maior for a concentração do elemento analisado no papel contendo a solução e a substância reveladora, mais intensa será a cor do papel e maior será a absorção da luz. Então, para medirmos a transmitância considerando somente as perdas de intensidade por absorção, é necessário sempre utilizar uma amostra com concentração igual a 0 para o controle.

Depois de deixar o papel, a incide em um fotodiodo, que deixa passar uma corrente proporcional à luz incidente. Este sinal então passa por filtros passa-banda que eliminam as frequências indesejadas (ruídos do sinal), gerados tanto pela luz ambiente quanto por ruídos na eletrônica e também por amplificadores, que elevam o sinal para níveis que podem ser lidos.

Em sua primeira versão, o sinal de saída do colorímetro é de no máximo 200mV, o fundo de escala do voltímetro utilizado para leitura das medições. Até este ponto, o dispositivo foi desenvolvido pelo co-orientador Carlos Scorzato.

Já na nova versão, onde se inicia o projeto do aluno Vitor, este sinal de 200mV será novamente amplificado para que chegue à 5V, e então será enviado para um microcontrolador PIC 16F876A, de forma que possamos utilizar a máxima resolução de seu conversor AD (analógico-digital). Este controlador é programado para realizar a conversão AD para os sinais das amostras (inicialmente a amostra de controle e depois as amostras a serem medidas) e então computar os cálculos necessários para estimar a concentração, por fim exibindo este resultado num display de LCD e também o envia via serial podendo ser lido diretamente por um computador.

Para mostrar como a nova versão simplifica as medições em relação à primeira, leia a tabela 1:

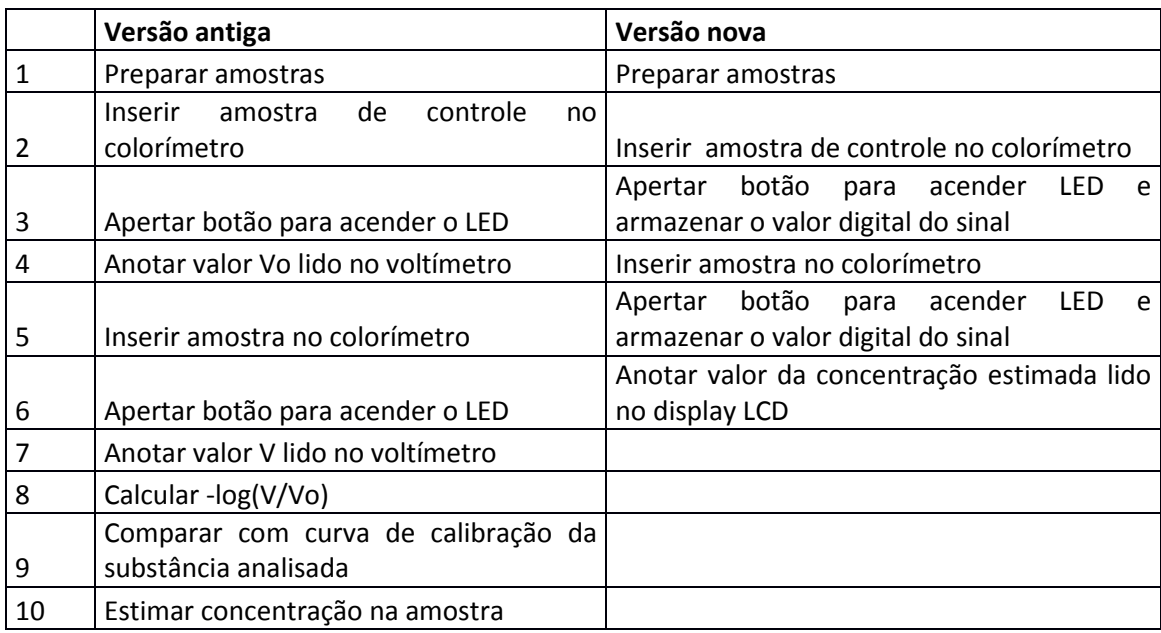

Tabela 1: Passos necessários para se estimar a concentração de uma substância:

A imagem a seguir mostra a representação do funcionamento do dispositivo em forma de diagrama de blocos:

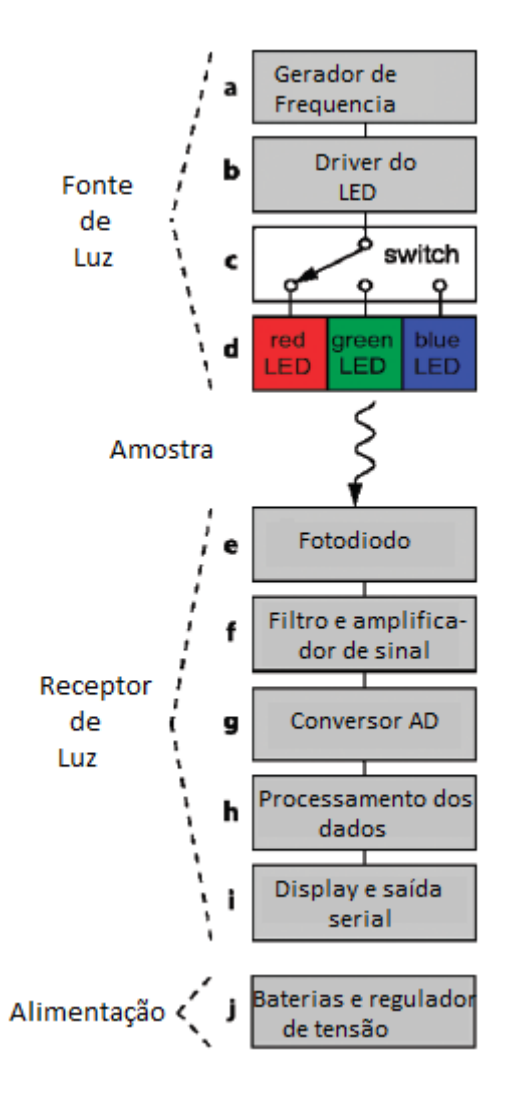

Imagem 1: Diagrama de blocos do colorímetro (adaptado da pág. 3 de [1]).

Os cálculos para estimar a concentração são feitos da seguinte forma:

A transmitância T, dada por

 $T = V/Vo;$ 

É também proporcional à 102 conde ε é o coeficiente de extinção molar e C é a concentração da substância analisada, assim temos:

T = V/Vo = 10^2εC;

De onde

Log(T) = Log (V/Vo) = 2εC,

Ou seja,

Log(V/Vo) α C.

## **4 – Tarefas Realizadas e Resultados Atingidos**

Primeiro foram estudados os componentes necessários para construir o circuito elétrico necessário para o funcionamento do microcontrolador: sua alimentação, condicionamento de sinal e interface humana. Está aqui descrito o circuito que foi desenhado, assim como breve descrição dos componentes e suas funções:

Podemos dividir o circuito em circuitos menores (ou blocos) com funções específicas a serem realizadas na placa.

#### A) Alimentação

Baterias 9V: são utilizadas duas baterias em série para fornecer as tensões negativa e positiva necessárias para o funcionamento do amplificador operacional, projetando o circuito de modo que o ponto médio entre as duas baterias (lembrando que em valores absolutos, a tensão total fornecida pelas duas baterias é 18V)

Regulador de tensão LT 3080: Regulador linear de tensão, utilizado para converter a tensão DC de 9V da bateria para os 4,7V aceitados pelo PIC e pelo MAX 232. É um regulador ajustável, ou seja, podemos definir a tensão de saída ao fazer a escolha ajustada de um resistor de controle. Sempre é tomado o cuidado de se colocar capacitores na entrada e na saída do regulador, de forma que suas respectivas tensões tenham menor ripple.[2]

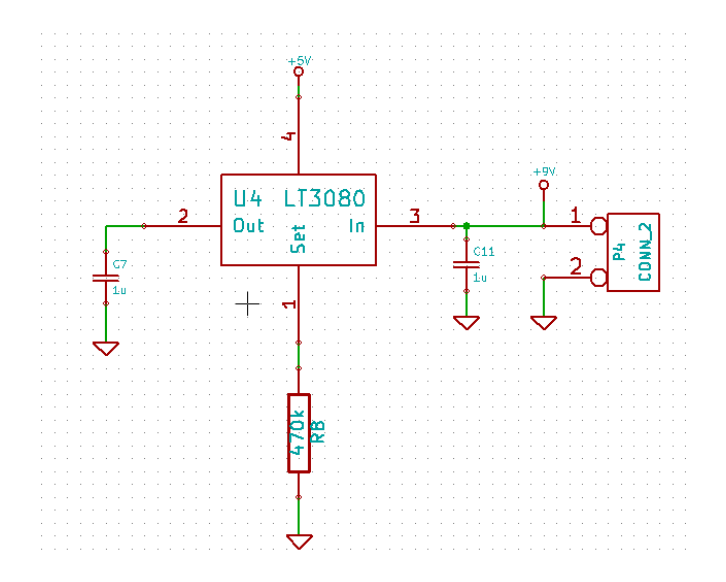

Imagem 2: Montagem do regulador de tensão LT3080

## B) Amplificador de sinal

Amplificador Operacional LM 741: Um amplificador operacional[3] utilizado na configuração de amplificador não inversor[4] de ganho 23 para condicionar o sinal inicial de 200mV para 5V aceitados pelo PIC, de forma a utilizar toda a capacidade de resolução do conversor AD interno do microcontrolador.

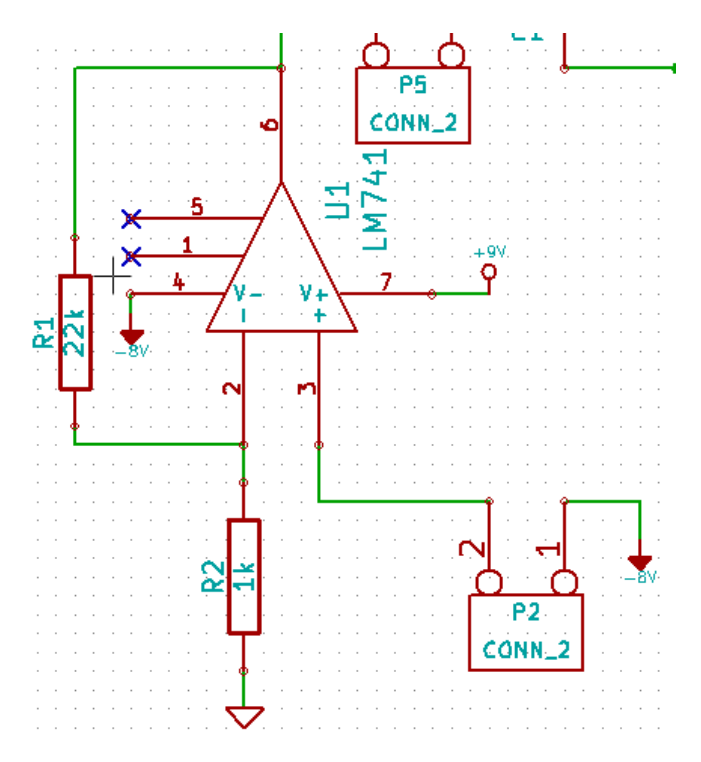

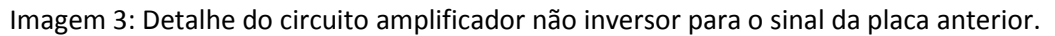

# C) Comunicação

MAX 232: Circuito integrado utilizado para condicionar os sinais de comunicação enviados pelo PIC para níveis padrões de comunicação serial RS-232 e vice-versa, de forma que o PIC possa se comunicar com um computador, por exemplo. Para que se possa elevar as tensões de saída do PIC, tipicamente de 5V para os níveis seriais 232 de tipicamente 9V, são usados capacitores ligados ao MAX 232.[5]

Conector DB9: conector padrão para comunicação serial do colorímetro com o computador. Os dados calculados pelo microcontrolador são enviados para o MAX 232, por sua vez envia a este conector os sinais condicionados para o protocolo RS-232.

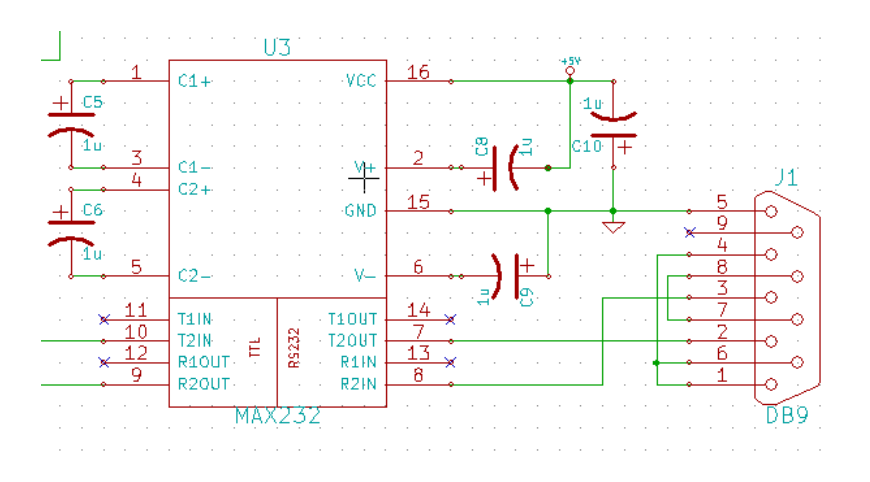

Imagem 4: Esquemático da comunicação serial

Display LCD modelo JHD 162A: Display de LCD com duas linhas para a exibição dos resultados calculados pelo PIC, realiza a comunicação com o operador da máquina, é o que podemos chamar de Dispositivo de Interface Humana, junto com o botão utilizado para controlar o microcontrolador.

# D) Controle dos LEDs

Transistor BC 237: Transistor NPN utilizado para ligar e desligar os LEDs. Na versão anterior, era necessário segurar um botão para manter o LED aceso. Agora este controle é feito pelo microcontrolador da seguinte forma: o operador.

Para testar o bloco de controle dos LEDs, foi feita uma simulação do circuito num programa chamado LTSpice, que nos permite simular tanto os transistores abrindo e fechando, quanto as duas fontes de tensão necessárias: uma onda senoidal de 2kHz com amplitude de 9V e uma tensão quadrada com amplitude de 5V pulsando a cada 100 ms, representando uma das saídas do microcontrolador.

Na figura abaixo, podemos observar o circuito montado, assim como o resultado da simulação, analisando a corrente no LED para um pulso do microcontrolador:

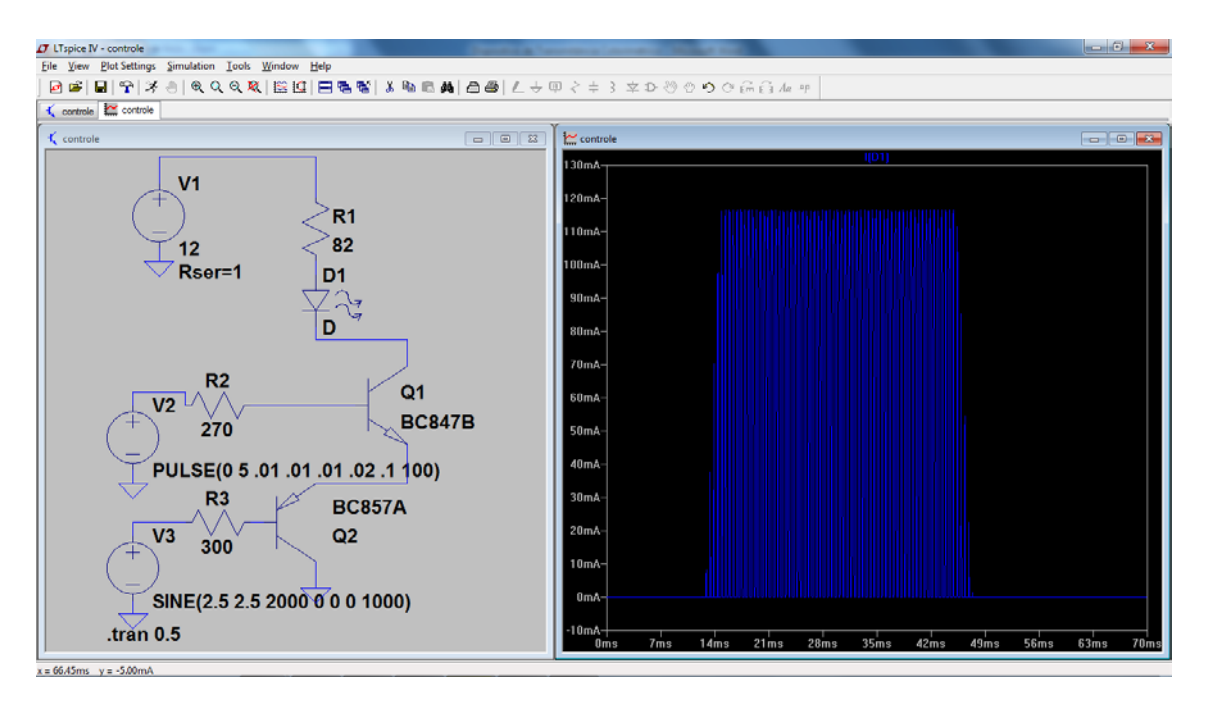

Imagem 5: Simulação do circuito de chaveamento do LED no LTSpice

Podemos notar as rampas de subida e descida do transistor npn Q1, relacionadas às rampas do pino do microcontrolador. Como o tempo em que o LED fica ligado é muito maior do que o tempo dessas rampas, podemos desconsiderá-las. Mesmo levando em consideração este detalhe, o transistor BC237 funcionou muito bem na simulação, de forma a garantir para o microcontrolador o controle dos LEDs.

# E) Microprocessamento

Microcontrolador PIC 16F876A[6]: é o dispositivo principal deste circuito, pois é ele quem realizará o controle de todo o dispositivo, desde acender os LEDs , conversão AD de 10 bits do sinal de saída, até o cálculo interno da concentração na amostra e exibição no display LCD e via serial. Para programá-lo, utilizamos o protocolo ICSP (In Circuit Serial Programming[7]) e um programador PICSTART Plus, escrevendo os códigos do computador para o PIC.

Cristal de 5MHz: Utilizado para montar um circuito oscilador, junto a dois capacitores, para dar o clock (tempo) do microcontrolador. Ele é ligado diretamente ao PIC fazendo com que este realize suas tarefas a cada subida ou descida em seu nível de tensão . Portanto, um ciclo completo do PIC levará um período completo do circuito oscilador.

Segue uma imagem do projeto esquemático completo do circuito, desenhado no programa KiCAD:

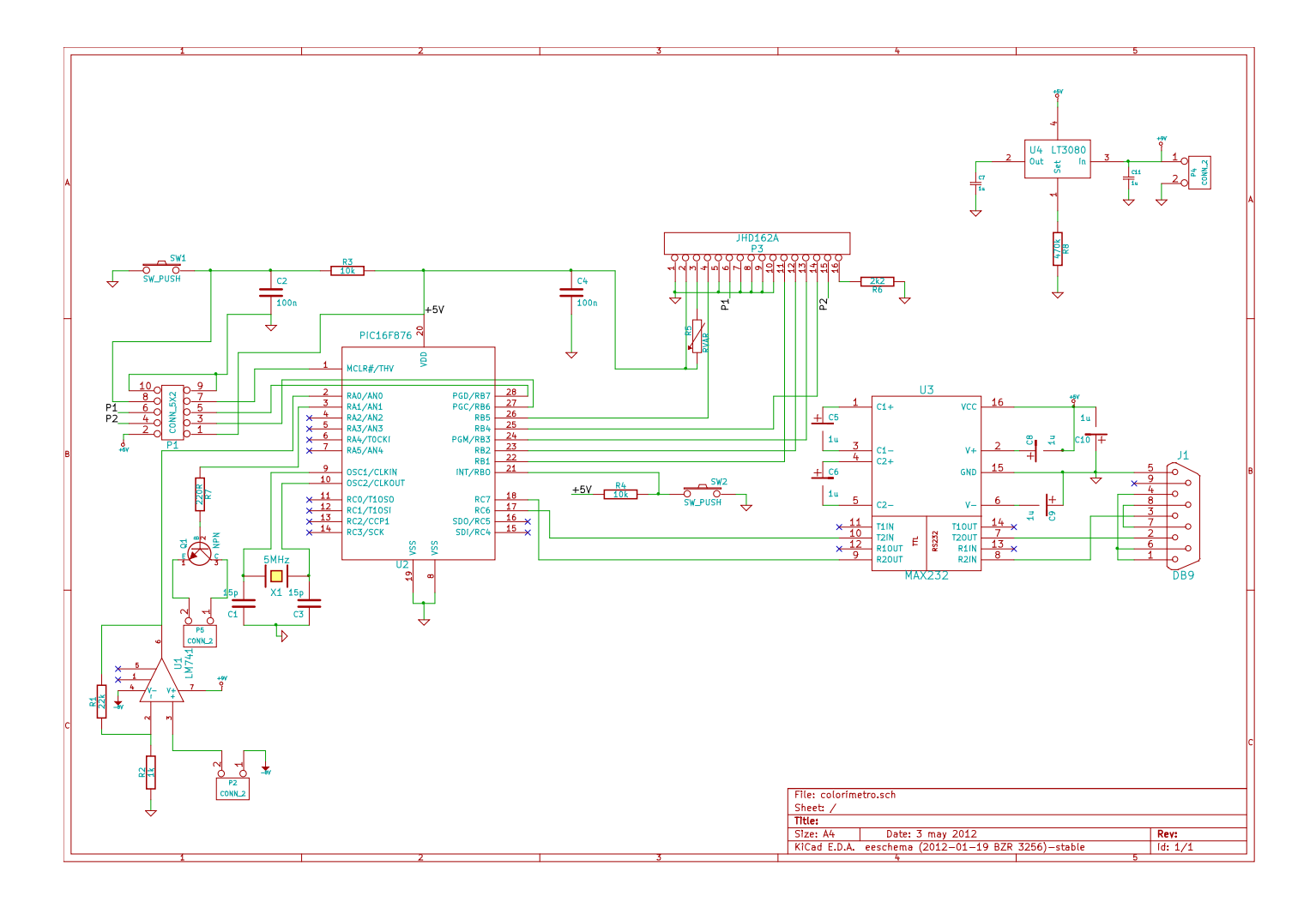

Imagem 6: Projeto esquemático do circuito para controlar o dispositivo colorimétrico.

A próxima etapa foi fazer o desenho da placa do circuito, também no software KiCAD. Nesta etapa é preciso levar em consideração que a placa é revestida de cobre em ambas superfícies, e o recurso de utilizar vias (ou passagens) de uma superfície para outra deve ser cuidadosamente utilizado, pois a máquina prototipadora NPK ( que funciona como uma fresadora CNC pneumática) não metaliza essas passagens, e é necessário soldar fios para preenchê-las. Além disso foram tomados cuidados como não fazer ângulos retos com as trilhas para minimizar interferências eletromagnéticas [7].

O desenho final da placa no KiCAD foi este:

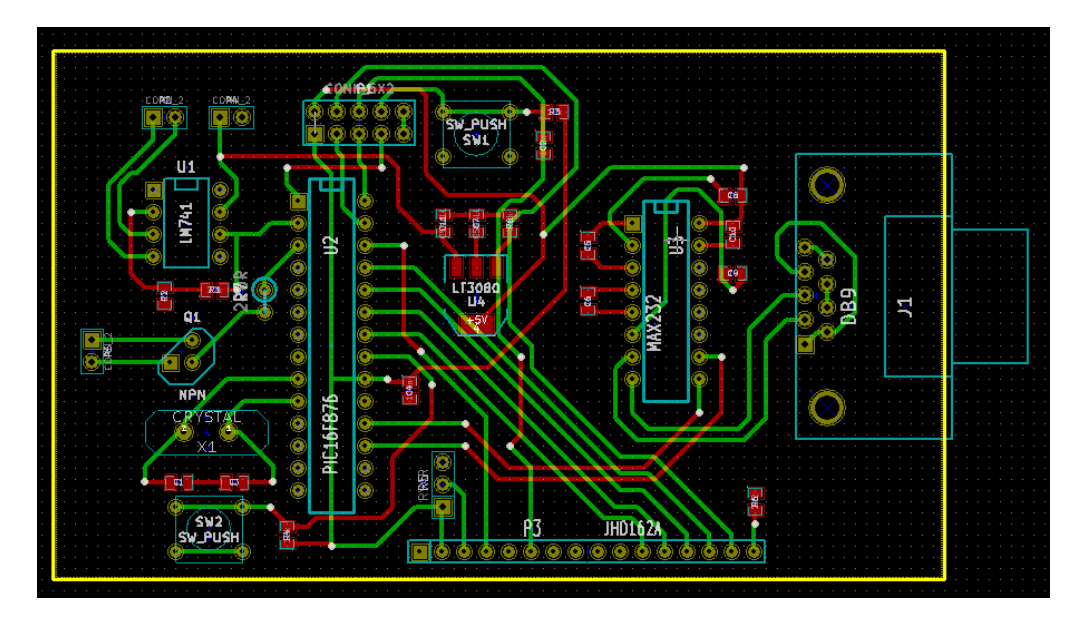

Imagem 7: Placa com os componentes do circuito e suas respectivas trilhas (as verdes estão na superfície inferior e as vermelhas, na inferior).

Pronto o desenho, a placa foi usinada na prototipadora, e então, com todos os componentes necessários para o circuito em mãos, a placa foi soldada e construida. A maioria dos resistores e todos os capacitores presentes na placa são SMD (surface Mount Devices), escolhidos por suas dimensões reduzidas. O resultado foi este:

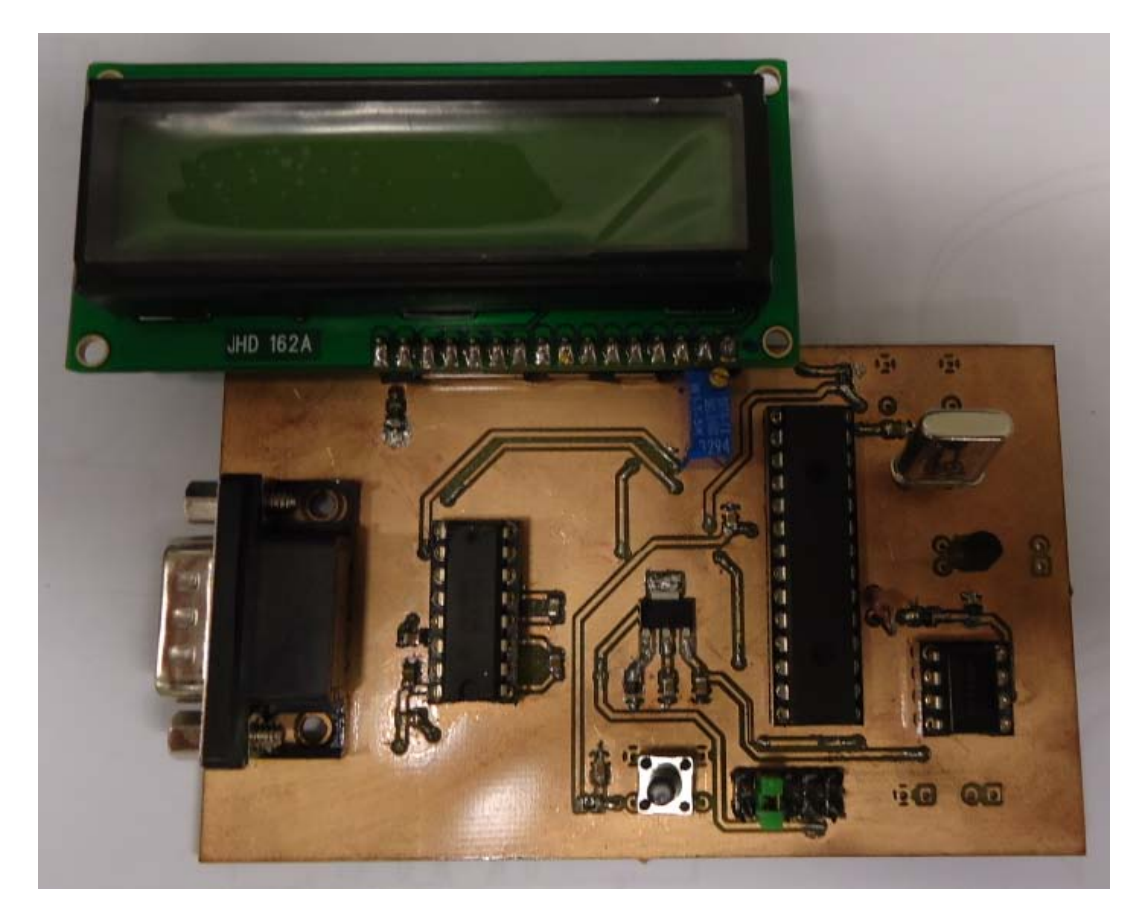

Imagem 8: Placa usinada na prototipadora com seus componentes soldados.

#### **5 - Testes de funcionamento**

O circuito foi testado bloco a bloco. Primeiramente verificamos a alimentação, que aparentemente estava regulando os 4,7 V de maneira adequada. O próximo passo então foi testar a programação do microcontrolador via protocolo ICSP, fazendo com que um dos pinos do PIC alternasse entre nível lógico alto e baixo a cada 1 segundo. Este teste também foi bem sucedido. Porém ao testar a comunicação serial, enviando a palavra "Olá" para a porta serial do computador (utilizamos um programa chamado Terminal para monitorar esta porta de comunicação), não obtivemos resposta. Observamos o pino 17 do PIC (Tx) com a utilização de um osciloscópio e foi observado que dados estavam sendo enviados à taxa programada de 9600 bytes. A saída do MAX 232 (pino 7) também estava funcionando adequadamente, nos níveis corretos. Ao analisar o conector DB-9, observou-se que o pino 5 não estava aterrado conforme a montagem esquemática, e ao corrigir isso pudemos nos comunicar com o computador.

O próximo passo foi testar o display LCD. Um programa simples foi escrito no PIC, para escrever "Ola" na tela, porém nada aparecia. Mudando o valor do potenciômetro no pino 3 para ajuste de contraste resolvemos este problema. O ideal foi deixar o contraste no máximo, obtido ao aplicar 0 V no pino.

Em seguida testamos o amplificador operacional, mas ao ligar a alimentação negativa, o resto do circuito parava de funcionar adequadamente. Notamos que a tensão não estava mais regulando como deveria, e o problema foi resolvido ao acoplar um capacitor no pino 1 do regular LT 3080, fazendo com que sua tensão estabilizasse. Isso resolveu o problema de alimentação no resto do circuito e permitiu iniciar os testes com o amplificador operacional. Aplicamos um sinal de 0,34 V em sua entrada (pino 3) e obtivemos uma saída de 8,12 V, sugerindo um ganho de 23,88 com desvio de 3,8% do valor esperado 23.

O transistor não funcionou para ligar os LEDs, e acabamos por utilizar um dos pinos do PIC diretamente para ligar o LED (fornecendo energia para o oscilador de 2 kHZ do circuito antigo.

Os blocos testados em seguida foram diretamente no PIC: utilizamos o botão ligado ao pino 21 (nível lógico alto em 0) para ativar o conversor ADC do PIC. O programa então converte este valor (entre 0 e 1023) para ser enviado via serial e aparece no display LCD. O dispositivo funcionou corretamente.

Porém, ao fazê-lo dividir a medida da amostra analisada pela amostra de controle (papel branco), o programa deixava de funcionar. Isso occoreu pelo fato de a memória do PIC 16F876A ser paginada (ela possui 4 bancos de memória, e para acessar os dois últimos, é necessário mudar um bit de seus registradores), e o compilador não lida com isso. Quando é feita uma tentativa de converter o valor da divisão (variável do tipo float, ou flutuante) para caractere ou aplicamos o operador logaritmo, o programa estourava as 2000 instruções seguidas que cabem nos dois primeiros bancos de memória e deixa de funcionar adequadamente. Uma solução para este problema seria trocar o microcontrolador.

## **6 - Conclusão**

O circuito como um todo mostrou bom funcionamento após as devidas correções, com cada um dos blocos cumprindo suas funções designadas corretamente, com excessão do PIC que não pôde realizar os cálculos necessários, apesar de os dados adquiridos com o PIC mostrarem-se consistentes com os valores esperados, de forma que estão válidos. A tabela a seguir mostra os dados adquiridos:

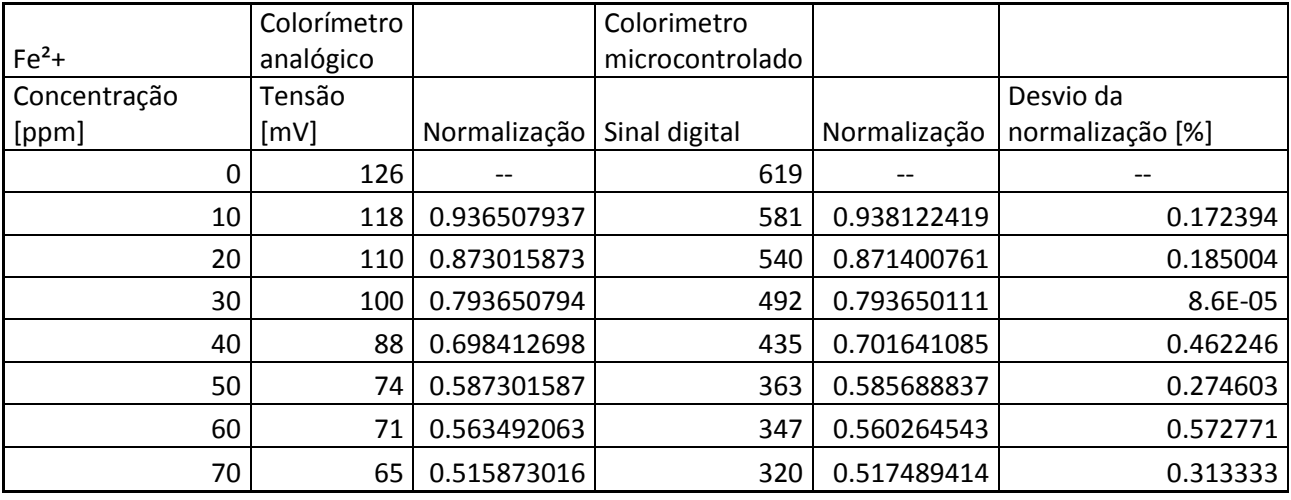

Tabela 2: Comparação do dispositivo antigo com o microcontrolado

O programa funcionou corretamente, seguindo o seguinte algoritmo: o dispositivo é iniciado, e se inicia a aquisição de dados do papel branco para controle: ao apertar o botão, o PIC faz o LED acender, e ao apertá-lo novamente, o dado é adquirido no módulo de conversão analógico-digital, com seu valor sendo impresso no LCD e envidado para o computador via serial. O programa então entra num loop infinito realizando estes passos para as amostras que queremos analisar.

Uma maneira de resolver o problema de memória do PIC já está em desenvolvimento, e consiste em adicionar tabelas em seu banco de memória, fazendo com que o PIC busque o valor do logaritmo da divisão do valor da amostra pelo valor da referência. Desta forma não serão necessárias tantas instruções seguidas e poderemos continuar utilizando o mesmo microcontrolador, sem necessidade de substituí-lo.

Continuaremos realizando os testes e mudanças necessárias até que possamos ler os valores logaritmo direamente do PIC, para em seguida adicionar tabelas de concentração para diferentes compostos.

Abaixo, imagens mostrando o funcionamento do circuito:

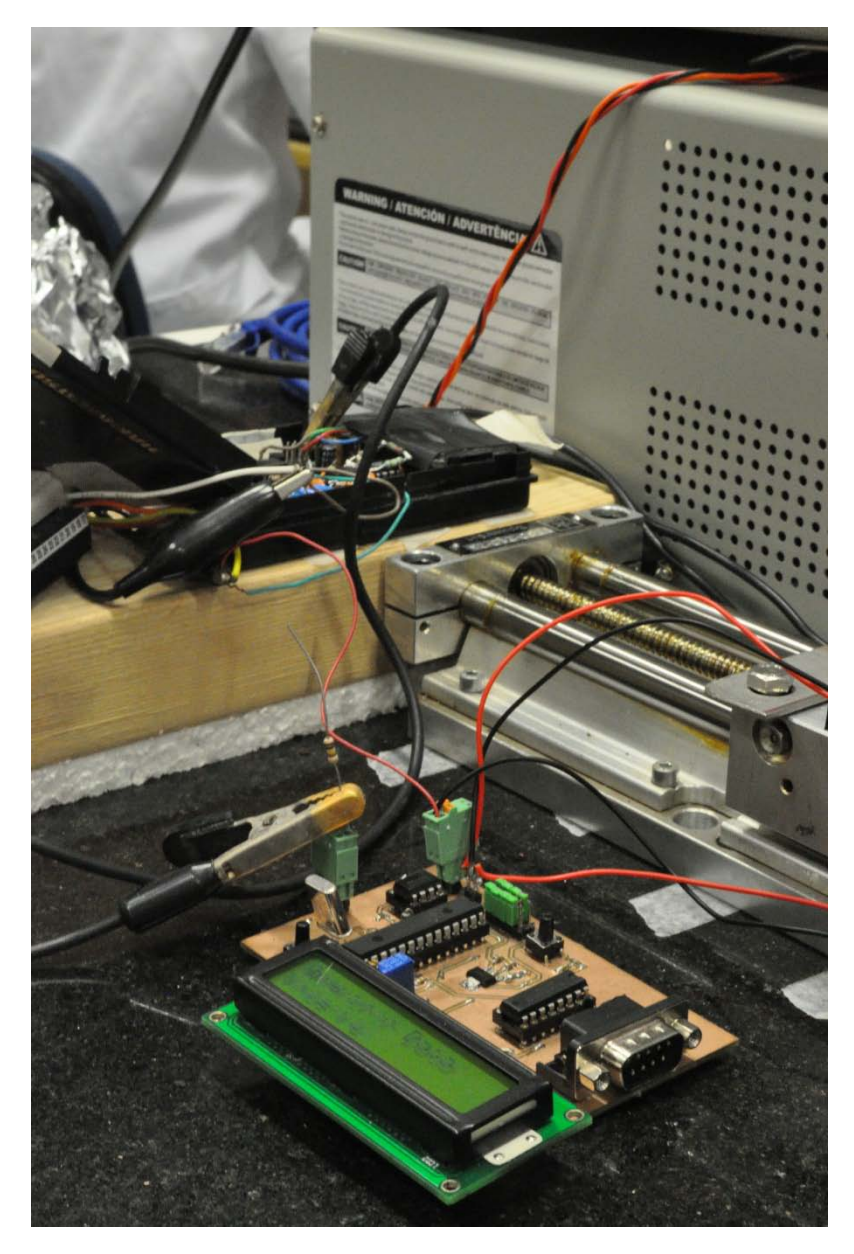

Imagem 9 – Montagem da placa microcontrolada ao dispositivo já desenvolvido por Carlos Scorzato

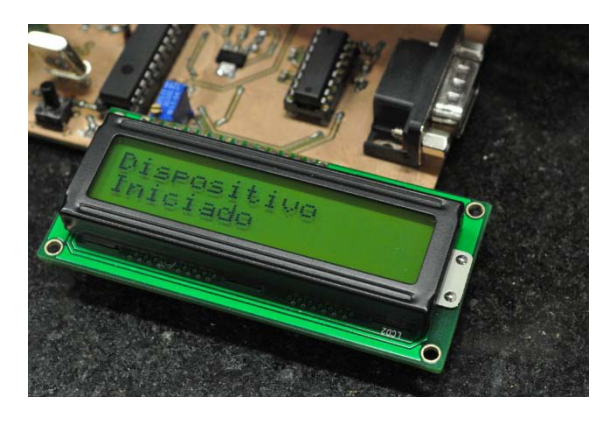

Imagem 10 : Dispositivo iniciado

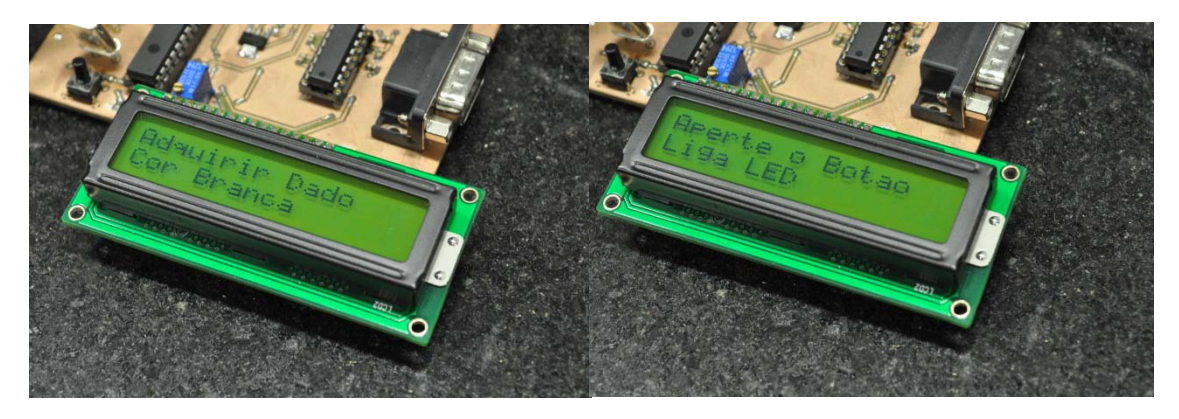

Imagem 11: Rotina para adqurir dados da cor branca.

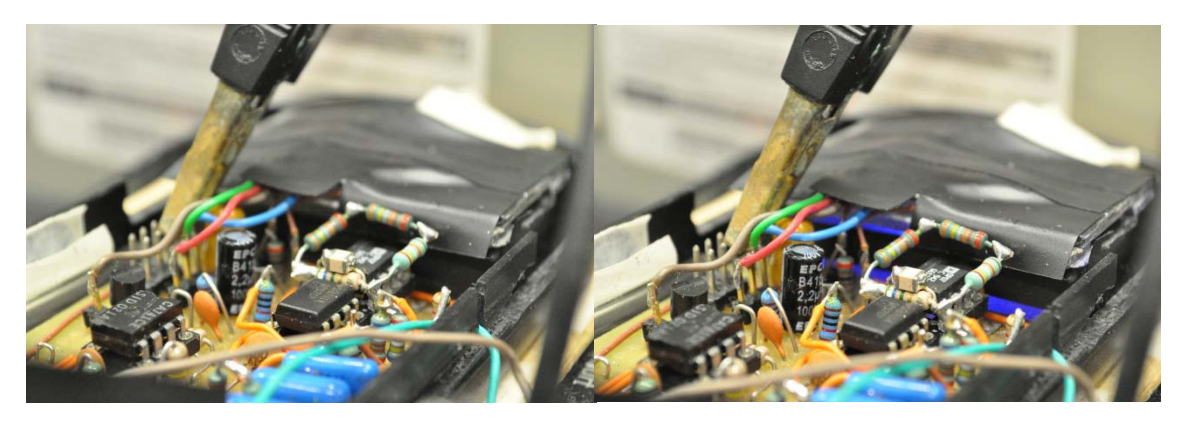

Imagem 12 : Detalhe mostrando o LED desligado antes de apertar o botão no PIC, e o LED ligado apoós apertar o botão.

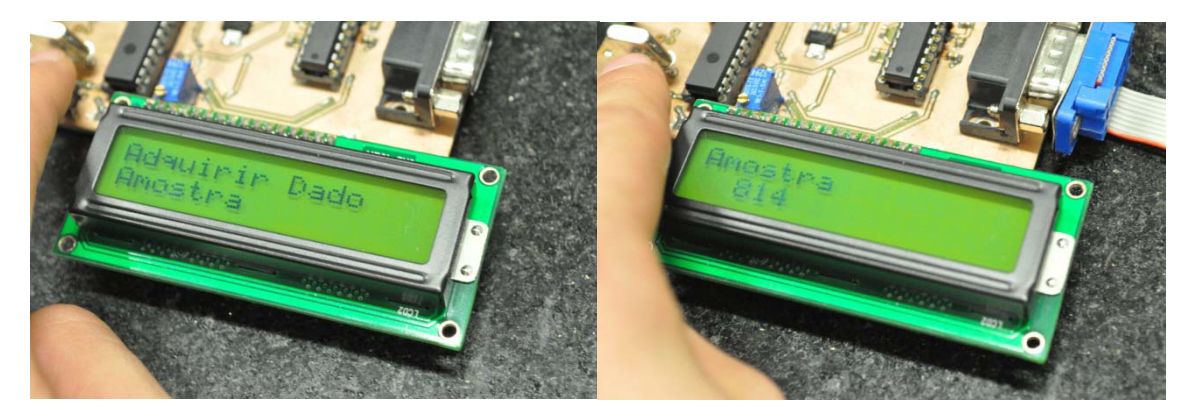

Imagem 13 – O valor da amostra é adquirido pelo ADC e impresso na tela.

# **7 – Bibliografia**

[1] "Quantifying Colorimetric Assays in Paper-Based Microfluidic Devices by Measuring the Transmission of Light Through Paper" Ellerbee, Audrey. Anal Chem, 2009.

[2] "LT 3080 – 1.1A Adjustable Single Resistor Low Dropout Regulator", Linear Technology, 2007.

[3] "LM 741 Operational Amplifier", National Semiconductor, 2000.

- [4] "Handbook of Operational Amplifier Applications", Texas Instruments, 2001.
- [5] "MAX 232 Datasheet", Texas Instruments, 2004.
- [6] "PIC 16F87XA Datasheet", Microchip Technology, 2003.
- [7] "In Circuit Serial Programming", Microchip Technology, 1997.
- [8] "PCB Design Guidelines for Reduced EMI", Texas Instruments, 1999.